## MATLAB® & Simulink® with Raspberry Pi® A hands-on workshop on hardware support for project based learning

## **Seminar Overview**

The workshop describes the built-in support for prototyping, testing, and running Simulink models on Raspberry Pi®. This platform aims to address the growing need for hands-on and project-based learning via a low-cost, easy to use hardware and software environment that builds on the widely used MATLAB & Simulink.

The Simulink built-in support for hardware enables students to access the hardware capabilities of the popular creditcard sized, ARM11 based Raspberry Pi® computer, from within Simulink environment, and deploy for embedded implementation. Faculty who attend will have a chance to work through lab modules with examples of video and image processing algorithms, from very simple video in/out handling to a more sophisticated processing such as object recognition and edge detection. They will have an opportunity to gain practical hands-on experience in building such high-level examples themselves, and by extension understand the potential for use in the classroom with undergraduate students.

## **Agenda**

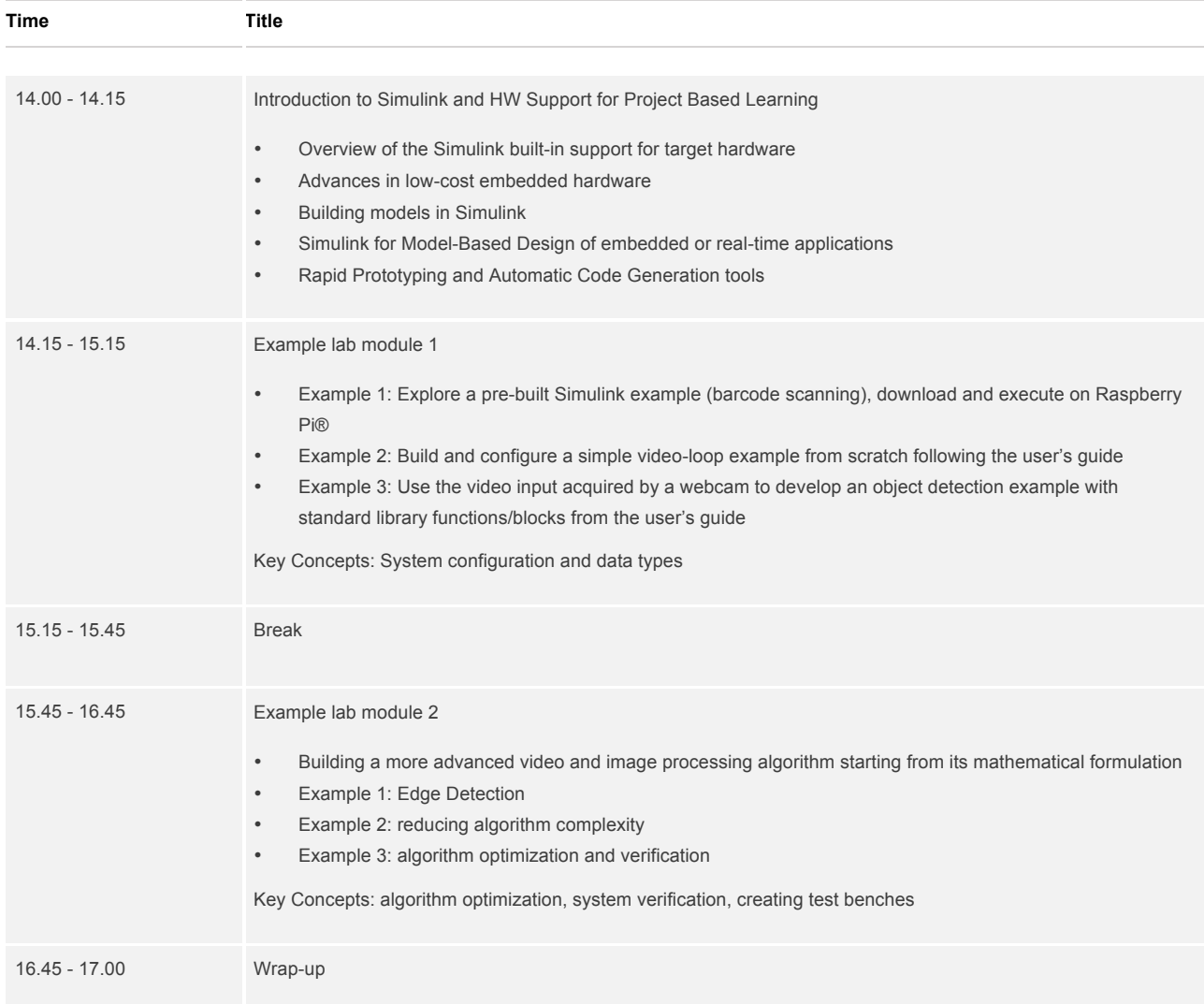